## Práctica 1: Sucesiones

- 1. Escoge 3 apartados del Ejercicio 1 (Hoja 2) y
	- (i) Dibuja las sucesiones
	- (ii) Calcula los límites usando lenguaje simbólico
- 2. Escoge 3 recurrencias entre los ejercicios 4 al 7 (Hoja 2) y

(i) Dibuja las sucesiones

(ii) Observando la gráfica, determina el número de iteraciones necesario para estar a una distancia  $< 10^{-3}$  del valor del límite.

3. Considera las sucesiones

$$
a_n = \left(1 + \frac{1}{n}\right)^n, \quad b_n = \left(1 - \frac{1}{n}\right)^{-n}, \quad c_n = 1 + \frac{1}{1!} + \frac{1}{2!} + \ldots + \frac{1}{n!}, \quad d_n = \frac{1}{\sum_{k=0}^n \frac{(-1)^k}{k!}}.
$$

- (i) Esboza las gráficas con ordenador y comprueba que todas convergen al número  $e = 2'7182818...$
- (ii) Determina a partir de las gráficas qué sucesiones son monótonas.
- (iii)  $i$ , Qué sucesión te parece que se aproxima más rápido al número e?
- 4. La fórmula de Stirling afirma que

$$
n! \sim \left(\frac{n}{e}\right)^n \sqrt{2\pi n} =: s(n).
$$

- a) Dibuja ambas sucesiones y comprueba que así ocurre cuando  $n \leq 30$
- b) Dibuja las sucesiones de errores absolutos y relativos,

$$
e_1(n) := n! - s(n),
$$
 y  $e_2(n) := n!/s(n).$ 

Describe lo que observas.

c) Un teorema matemático dice que

$$
e^{\frac{1}{12n+1}} < \frac{n!}{s(n)} < e^{\frac{1}{12n}}.
$$

Comprueba que en efecto así ocurre, tomando logaritmos y dibujando las tres sucesiones que se obtienen. Utiliza la escala usual y la escala logarítmica.

## 5. La aplicación logística. Considera la recurrencia

$$
a_{n+1} = r a_n (1 - a_n),
$$

donde  $0 < r < 4$  en un parámetro fijo. Considera un valor inicial cualquiera  $a_0 \in (0,1)$ . Dibuja la gráfica de la sucesión para distintos valores de  $r$ , de modo que verifiques experimentalmente los siguientes fenómenos (que se pueden probar de forma teórica)

(i) Si  $r \in (0,1)$ , entonces lím  $a_n = 0$ 

(ii) Si  $r \in (1,2)$ , entonces lím  $a_n = 1 - \frac{1}{r}$  $\frac{1}{r}$  de forma monótona

(iii) Si  $r \in (2,3)$ , entonces lím  $a_n = 1 - \frac{1}{r}$  $\frac{1}{r}$  de forma oscilante

- (iv) Si  $r \in (3, 3'449)$  la sucesión tiene 2 ptos límite
- (v) Conforme  $r$  crece en el intervalo  $(3'449, 3'56995)$  el número de ptos límite se va duplicando

(vi) Si  $r \in (3'56995, 4)$  entonces la sucesión tiene un comportamiento caótico.

En el caso (vi) comprueba que pequeños cambios en el dato incial  $a_0$ , pueden implicar grandes cambios en  $\mathfrak{a}_n$  cuando  $n$  crece.

## Opcionales:

(vii) Trata de dibujar un diagrama de Feigenbaum, que para cada valor de  $r \in (0, 4)$ , indica los puntos límite de la sucesión correspondiente. Puedes buscar información y códigos en internet.

(viii) Trata de dibujar un diagrama cobweb, que muestre gráficamente cómo se aproxima cada sucesión a sus puntos límite. En wikipedia, *cobweb plot* tienes algunos ejemplos, y puedes buscar más información y códigos en internet.

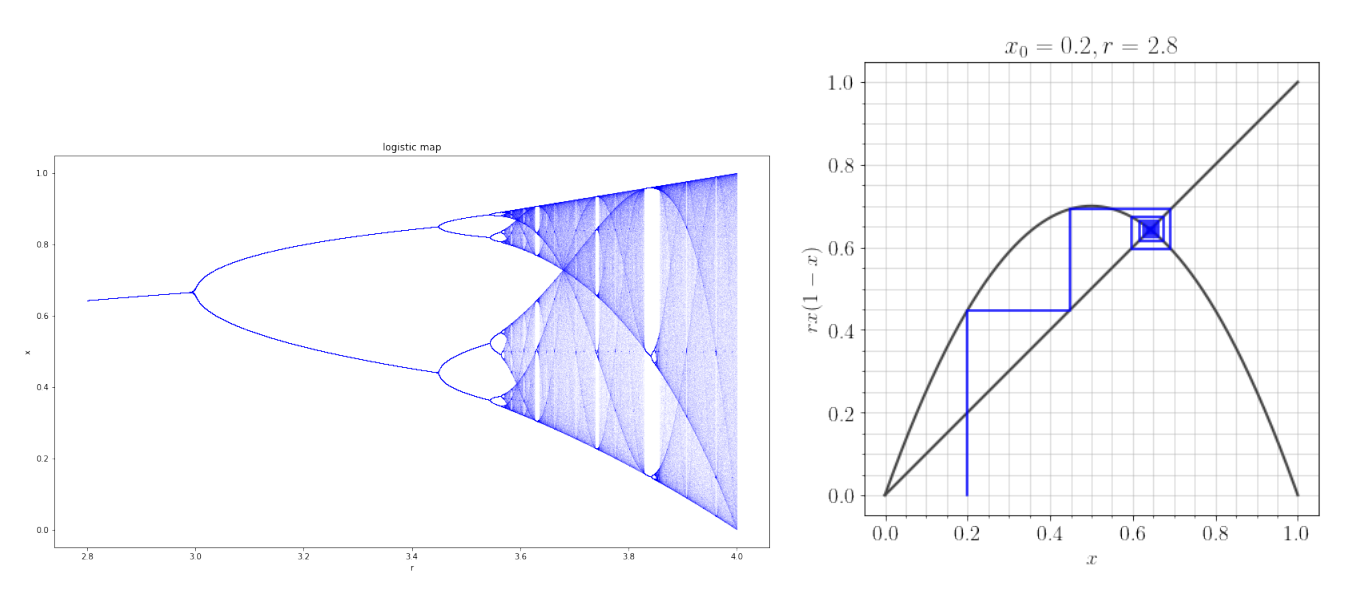

Figura 1: Diagrama de Feigenbaum (izda), y diagrama cobweb (dcha).